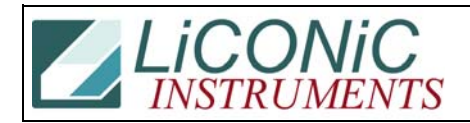

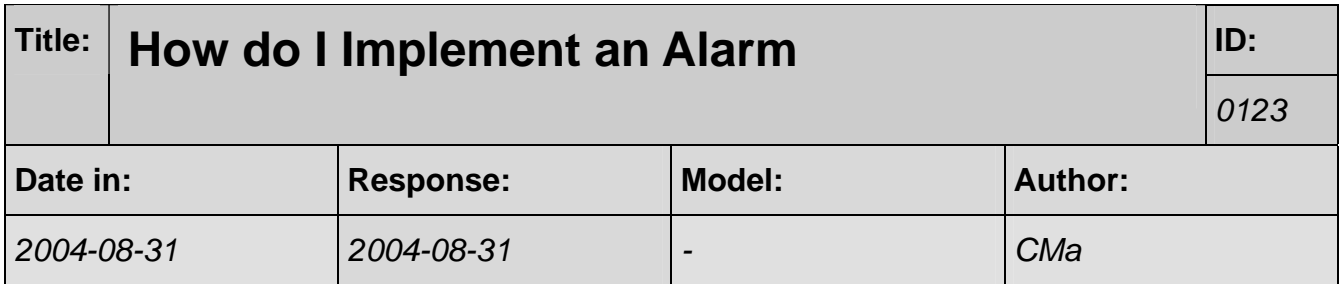

## **Q:**

Could you tell us where the alarms for CO2 and Temperature are on the Liconic incubator and how they operate? It appears as if the Liconic incubators on the Selects have no alarm outputs.

## **A:**

The idea is to implement the alarm on the PC since this will allow maximum flexibility (e.g. call phone number, send SMS ..). Our ActiveX driver have a library of several reconfigured function that will allow to set various thresholds.